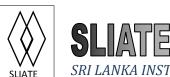

#### SRI LANKA INSTITUTE OF ADVANCED TECHNOLOGICAL EDUCATION

(Established in the Ministry of Higher Education, vide in Act No. 29 of 1995)

# Higher National Diploma in Information Technology First Year, Second Semester Examination – 2015 HNDIT1209 / IT 2001- Object Oriented Programming / Programming in JAVA

| Instructions for Candidates:    | No. of questions: 06 |      |      |
|---------------------------------|----------------------|------|------|
| Answer five (05) questions only | No. of pa            | iges | : 07 |
|                                 |                      |      |      |

All questions carry equal marks. Time : Three (03) hours

## **Question 01**

- (i) Write the default value of given data types in JAVA.
  - a. byte
  - b. int
  - c. String
  - d. boolean

(04 marks)

- (ii) Write the output of the following code segments.
  - a.
     int x = 2;
     System.out.print(x +" != ");
     System.out.println(2\*x);
  - b.

c.

System.out.print("\"Hello\\\n Ann!");

int break = 3;
System.out.print(--break);

(06 marks)

(iii) Evaluate the following expressions for x=2, y=5 and z=9

a. 
$$x + y * 5 - z$$

b. 
$$(z/x) + y/2 + x/2$$

c. 
$$z\%5 + 5*3+1$$

(06 marks)

(iv) What is data type conversion? Explain with an example.

(04 marks)

(Total 20 marks)

# **Question 02**

(i) Rewrite the given code segment with **only one** if statement.

(04 marks)

(ii) Consider given code segment.

int number = 2;

Design a SWITCH to display bellow result.

| Value of <i>number</i> variable | Display message       |
|---------------------------------|-----------------------|
| 1                               | Number is One         |
| 2                               | Number is Two         |
| Any other value                 | Number is not defined |

(06 marks)

(iii) Write general syntax of *Do – While* loop.

(04 marks)

(iv) Write a complete JAVA program to display *Summation* of *Even numbers* between 0 and 100 using a *for* loop. (0 and 100 are not included)

(06 marks)

(Total 20 marks)

# **Question 03**

| (i) What is an Array?                                                                                | (02 marks)  |
|----------------------------------------------------------------------------------------------------|-------------|
| (ii) Write the code segments to perform following tasks.                                             |             |
| a. Create a <b>String</b> array named <i>days</i> which can hold 7 String values.                    |             |
|                                                                                                    | (02 marks)  |
| b. Create a <b>char</b> array named <i>vowels</i> and initialize it. (Either capital letter letters) | s or simple |
|                                                                                                    | (02 marks)  |
| c. Print the second element in the following integer array. Array name is s                          | score.      |
| 4 5 6 9 1 8 7 2                                                                                      |             |
|                                                                                                    | (02 marks)  |
| d. Replace the value 7 with the value 9 in the following integer array. Arr <i>score</i> .           | ray name is |
| 4 5 6 9 1 8 7 2                                                                                      |             |
|                                                                                                    | (02 marks)  |
| (iii) Write answers to question $a$ to $c$ by considering the given JAVA code segme                  | ent.        |
| String x="I love Java Programming";                                                                  |             |
| a. What is the output of the following code?                                                         |             |
| System.out.println(x.charAt(5));                                                                     |             |
|                                                                                                    | (02 marks)  |
| b. Write the line of code to get the number of characters in the above strir                         | ıg.         |
|                                                                                                    | (02 marks)  |
| c. What would be the output of following code segment?                                               |             |
| System.out.println(x.subString(1,4));                                                                |             |
|                                                                                                    | (02 marks)  |

(iv) Consider the given code segment.

```
String x="I love Java Programming";
String y="I love Java";
```

Write the code segment to compare two variables (x and y). If x and y variables have same value display a message "same" otherwise display a message "different".

(04 marks)

(Total 20 marks)

### **Question 04**

(i) Consider the following scenario.

You are asked to design a cylinder class using JAVA language to keep records on cylinders manufactured by a company. The company needs to store the cylinder color, radius and height for each cylinder. Design the cylinder class with following properties.

a. Encapsulated instance variables: color, radius and height.

(03 marks)

b. **Constructor** of the class to initialize encapsulated variables with passing arguments from calling program.

(04 marks)

c. Public *getColor* method to return the color of the cylinder.

(03 marks)

d. Public *displayVolume* method to calculate the volume of the cylinder and print it.

(Volume of a Cylinder = 
$$(22/7)$$
 \* radius<sup>2</sup> \* height) (02 marks)

e. Write the code segment to create an instance of the cylinder class passing following values for the instance variables.

$$color = red$$
,  $radius = 7.0$ ,  $height = 20.0$ 

(02 marks)

(ii) What is an **Exception** in JAVA? (02 marks) (iii) Write a Java code using try catch blocks to handle the exception when trying to access an array index out of its range. (4 marks) (Total 20 marks) **Question 05** (i) Consider given code segment. (Read the comment carefully) abstract class Shape // Shape contains abstract methods only a. Can you create an object using **Shape** class? (02 marks) b. Explain your answer. (02 marks) (ii) Write a JAVA code segment to design a class named as *CheckingAccount* using the bellow interface. (You are not expected to define body of the *CheckingAccount* class) public interface BankAccount // Code here (04 marks) (iii) Write answers to a and b from the given code segment. public class Ati extends Sliate // Code here (02 marks) a. What is the name of **Supper Class**?

b. What is the name of **Sub Class**?

(02 marks)

(iv) When methods are overloaded, explain how JAVA would select matching method.

(02 marks)

(v) What are the stages of **Thread Life Cycle in JAVA**?

(04 marks)

(vi) Name a class or an interface which can be used to create a thread in JAVA.

(02 marks)

(Total 20 marks)

#### **Question 06**

(i) You are given *App.class* applet file. You would be asked to display that in your web browser **300** pixels **width** and **250** pixels **height** screen. Write the suitable HTML tag(s) with attribute values to display your applet. (You are not expected to write complete HTML file)

(04 marks)

(06 marks)

(ii) Write a JAVA code segment to draw a **Line** between (10, 10) and (50, 50) coordinates. (Hint: Use bellow incomplete JAVA code segment)

```
import java.awt.*;
import javax.swing.*;

public class App2 extends JApplet {
    public void paint(Graphics g) {
        // Code here
    }
}
```

(iii) Write complete JAVA codes to display given user interface.

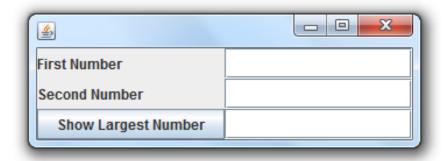

(10 marks)

(Total 20 marks)

----END----